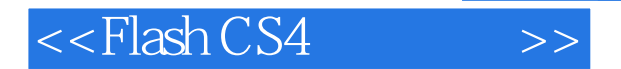

- 13 ISBN 9787121100925
- 10 ISBN 7121100924

出版时间:2010-1

页数:554

PDF

更多资源请访问:http://www.tushu007.com

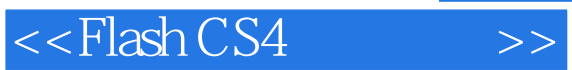

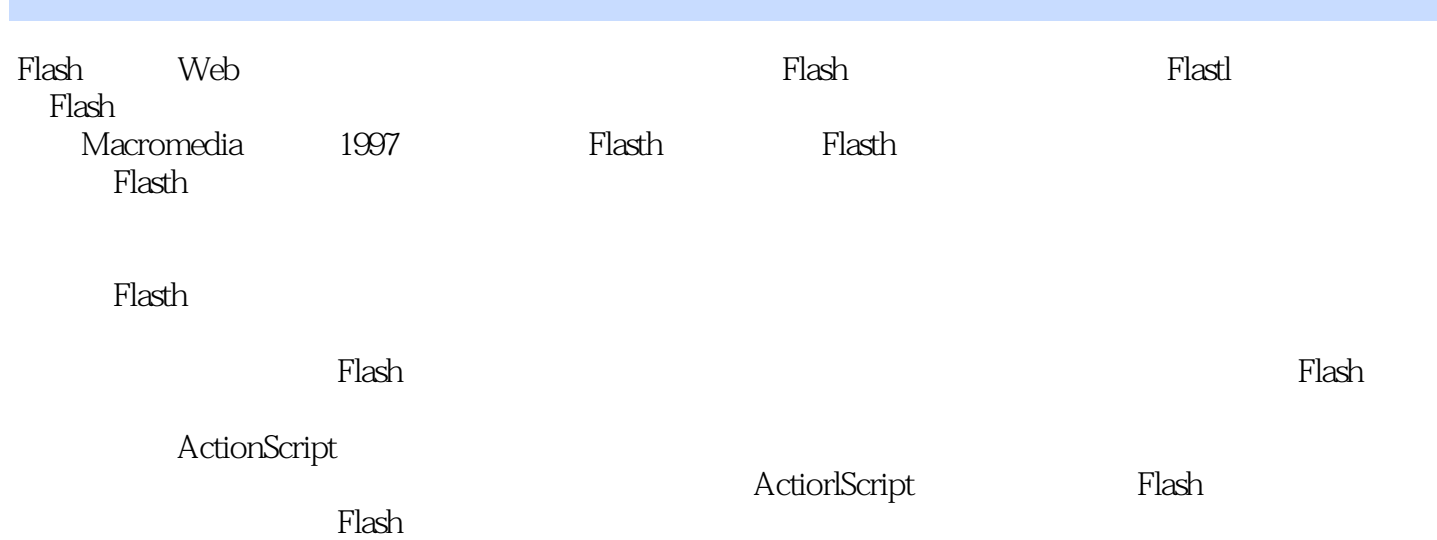

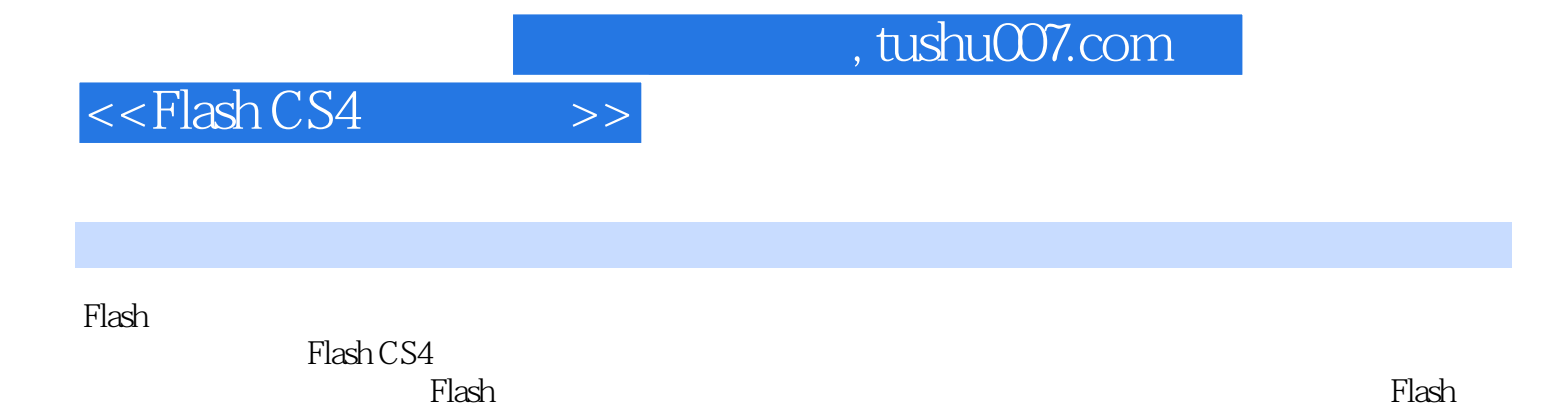

人,ActionScript 《ActionScript》,《ActionScript》,《ActionScript》,《ActionScript》》,《ActionScript》,《ActionSc

ActionScript

*Page 3*

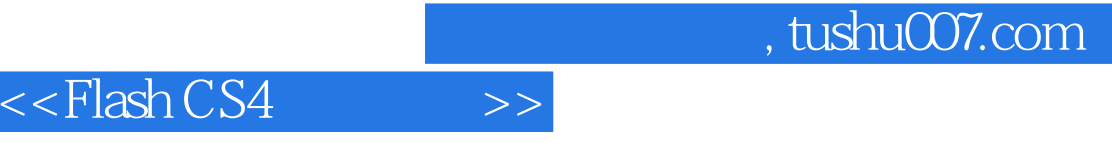

 ${\it Flash}$  $\overline{c}$  $\mathbf{1}$ 

 $\overline{\phantom{a}}$ 

- $\mathbf 5$  $Flash$ Flash  $\mbox{6}$ 10 Flash 11 14 ActionScript
	- 17

Flash

18

 $\boldsymbol{7}$ 

 $\mathfrak{S}$  $Flash$ Flash  $\overline{4}$  $\mathcal{G}% _{0}$ 8  $\begin{tabular}{cc} 12 & ActionScript \\ 403 & 15 \end{tabular}$ 13 Flash 16  $\mathfrak{D}$ 19

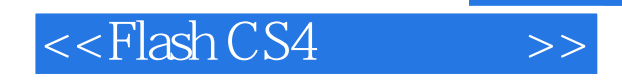

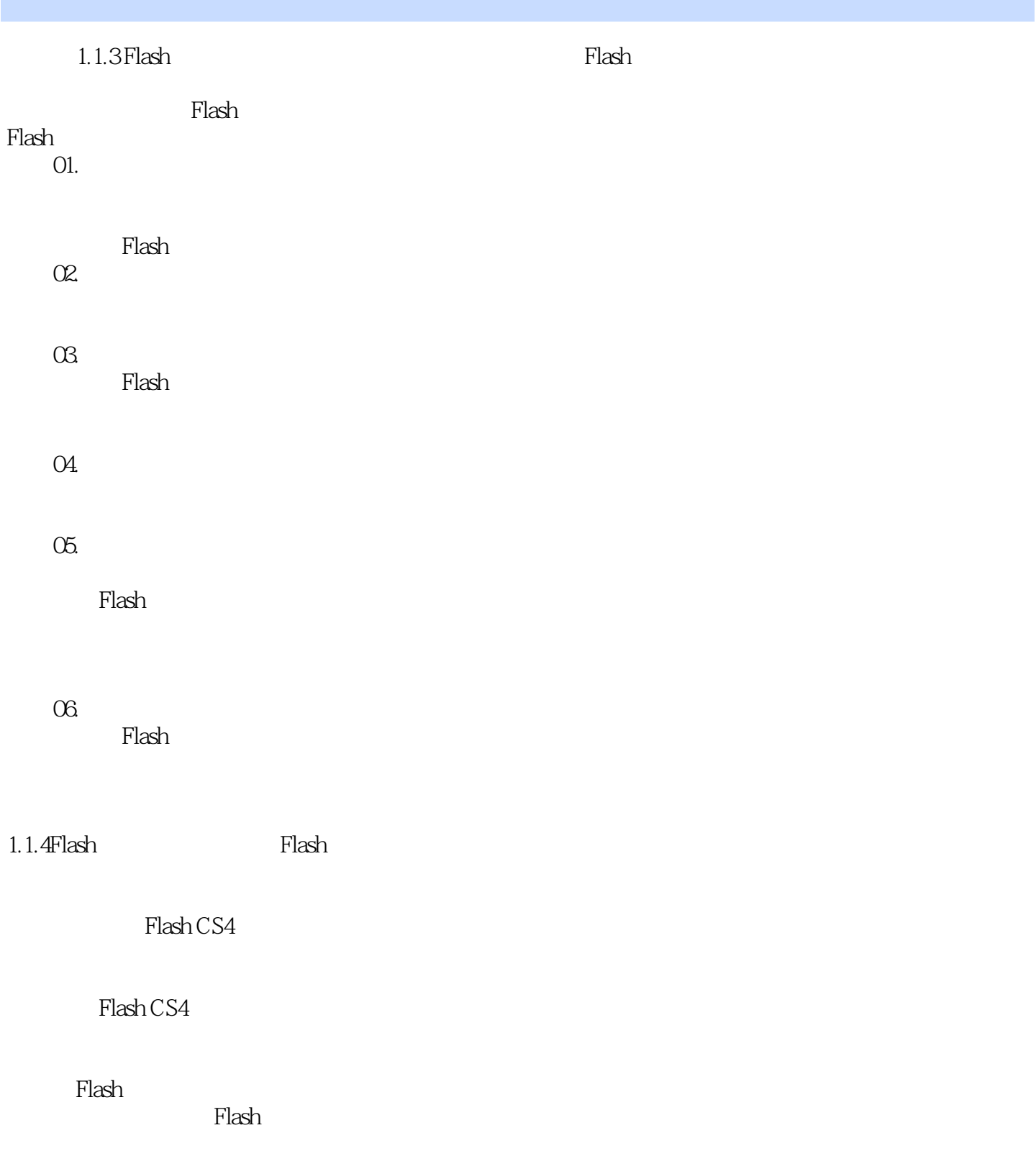

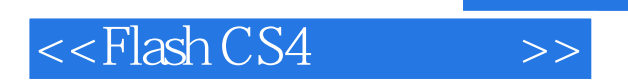

## , tushu007.com

Flash CS4 Flash CS4 ActionScript

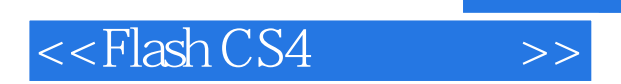

本站所提供下载的PDF图书仅提供预览和简介,请支持正版图书。

更多资源请访问:http://www.tushu007.com